# **como usar o pixbet**

- 1. como usar o pixbet
- 2. como usar o pixbet :evo play slot
- 3. como usar o pixbet :jogos de navegador online

### **como usar o pixbet**

Resumo:

**como usar o pixbet : Seu destino de apostas está em mka.arq.br! Inscreva-se agora para desbloquear recompensas incríveis e entretenimento sem fim!**  contente:

Como ganhar o bónus da Pixbet?

Você terá o credito do bônus em como usar o pixbet como usar o pixbet conta após o fechamento da primeira aposta. É

mportante lembrar que o valor máximo oferecido pode variar conforme a promoção em como usar o pixbet vigor. Portanto, certifique-se

verificar os termos e condições antes de usar o código cadastro pixbet

Conheça os melhores produtos de apostas esportivas do Bet365! Experimente a emoção das apostas esportivas e ganhe prêmios incríveis!

Se você um fã de esportes e está em como usar o pixbet busca de uma experiência emocionante de apostas, o Bet365 é o lugar certo para você.Neste artigo, vamos apresentar os melhores produtos de apostas esportivas disponíveis no Bet365, que proporcionam diversão e a chance de ganhar prêmios incríveis.Continue lendo para descobrir como aproveitar ao máximo essa modalidade de jogo e desfrutar de toda a emoção dos esportes.

pergunta: Quais são os esportes disponíveis para apostar no Bet365?

resposta: O Bet365 oferece uma ampla variedade de esportes para apostar, incluindo futebol, basquete, tênis, vôlei e muito mais.

## **como usar o pixbet :evo play slot**

PlayPix Slots é uma plataforma de jogos do azar online que oferece aos jogadores um jogo variado das opções para jogar e ganhar honesto. Além disso,aplafora Oférece muitas promoções and bônus exclusivos Para os jogadores

Variade de slots: PlayPix Slot dorece uma grande variandada para jogos, incluindo caça-níqueis tradicionais progressivo. Iso significa que há algo a mais em todos os momentos e estilos da jogo Promoções e bônus: A plataforma oferece muitas promoes and bónus exclusivo para os jogadores, rasgando-a ainda mais atraente que desejam jogar & ganhar jantar em forma online. EsseS BónUS INCLUIM RODAS EM GRÁTIES

Segurança e confiança: PlayPix Slots é uma plataforma segurae confiável, que garante como informações dos jogadores são protegidos ou os jogos justos.

Como jogar e ganhar dinheiro em PlayPix Slots

# **Como fazer uma aposta gratis no Pixbet?**

Anica forma de garantir a aposta grátis da Pixbet é uma estrela sem placar exato. Para fazer isso, É necessário seguiar alguns passos importantes:

1. Acesse o site da Pixbet e cadastre-se, se ainda não tiver uma conta.

- 2. Depósito de dinheiro na como usar o pixbet conta, no mínimo R\$ 10,00.
- 3. Localizar o esportivo que deseja apostar para ver os probabilidades.
- 4. Aposta no placar exato do mesmo, que é o resultado de quem você acha qual irá acompanhante.
- 5. Guarda o resultado do mesmo e, seo placar exato for confirmado. Você recebe a mensagem da apostasia

#### **Dicas importantes:**

Para maximizar suas chances de ganhar, é importante seguir algumas dicas:

- Sua fachada após com antecedencia, para que você tenha mais tempo de estudo e saber uma aposta informada.
- Tente apostar em como usar o pixbet eventos que você vê bem e tem um conhecimento sobre eles.
- Não aposto muito dinheiro em como usar o pixbet uma suale aposta, vai fazer várias apostas menores para diminuir o risco.

### **Aposta gratis:**

A Pixbet oferece uma aposta grátis para novos jogadores, que pode ser usado em como usar o pixbet qualquer mesmo ao esporte. Para usar essa apostas retátis rústica e os mesomos passos acima mas o invé de depositante dinheiro você vai usá-lo como apósta gratis

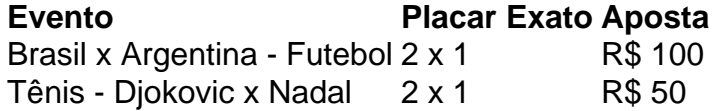

Apesar de a aposta grátis ser uma última maneira para começar um jogo na Pixbet, lembre-se que você já está pronto depositar dinheiro por poder retirar seu ganho.

### **Conclusão:**

Aposta grátis da Pixbet é uma única maneira de vir a jogar na plataforma, mas lembre-se do que você precisará seguir as regas e apostador por forma responsável. Apenda um uso após o jogo para formar mais fácil!

## **como usar o pixbet :jogos de navegador online**

# **Toulouse supera una emocionante remontada del Harlequins y avanza a la final de la Champions Cup**

Toulouse logró una contundente victoria por 38-26 sobre el Harlequins y aseguró un lugar en la final de la Champions Cup contra el poderoso Leinster.

Los dos equipos más exitosos de la competición, quienes entre ambos acumulan nueve títulos, se enfrentarán en el Tottenham Hotspur Stadium el 25 de mayo.

### **El más reciente en rugby y análisis, además de todo la acción de la semana**

**Aviso de privacidad: Las newsletters pueden contener información sobre caridades, publicidad en línea y contenido financiado por terceros. Para obtener más información**  **consulte nuestra Política de privacidad. Utilizamos Google reCaptcha para proteger nuestro sitio web y aplican las Política de privacidad y Términos de servicio de Google.**

#### **Después de la promoción de newsletter**

Sin embargo, Toulouse tuvo que resistir una reñida batalla en casa después de que el Harlequins amenazara con remontar una desventaja de 31-12.

Dos tries de Antoine Dupont ayudaron a Toulouse a establecer una ventaja significativa. Pero el Harlequins se recuperó y los tries de Cadan Murley y Tyrone Green en la segunda mitad pusieron a prueba a Toulouse hasta el final.

El reporte completo de Gerard Meagher será publicado pronto.

Author: mka.arq.br Subject: como usar o pixbet Keywords: como usar o pixbet Update: 2024/7/24 16:09:39